## Package 'brickset'

January 11, 2024

<span id="page-0-0"></span>Type Package

Title Interface with the Brickset API for Getting Data About LEGO Sets

**Version** 2024.0.0

Date 2024-01-11

Maintainer Jason Bryer <jason@bryer.org>

Description Interface with the 'Brickset' API <<https://brickset.com/article/52664/api-version-3-documentation>> for getting data about LEGO sets. Data sets that can be used for teaching and learning without the need of a 'Brickset' account and API key are also included. Includes all LEGO since through the end of 2023.

License GPL  $(>= 3)$ 

URL <https://github.com/jbryer/brickset>,

<https://jbryer.github.io/brickset/>

BugReports <https://github.com/jbryer/brickset/issues>

Imports dplyr, httr, jsonlite, piggyback

Suggests DT, ggplot2, knitr, shiny

Encoding UTF-8

LazyData TRUE

RoxygenNote 7.2.3

NeedsCompilation no

Author Jason Bryer [aut, cre] (<<https://orcid.org/0000-0002-2454-0402>>)

**Depends** R  $(>= 3.5.0)$ 

Repository CRAN

Date/Publication 2024-01-11 12:40:03 UTC

### <span id="page-1-0"></span>R topics documented:

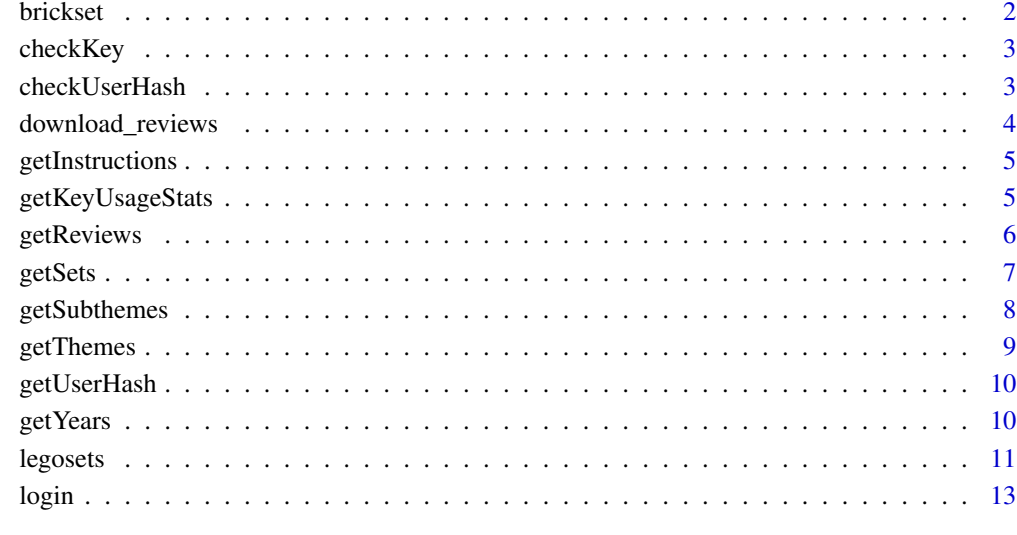

#### **Index** 2008 **[14](#page-13-0)**

brickset *R package to interface with the Brickset API for getting data about LEGO.*

#### Description

R package to interface with the Brickset API for getting data about LEGO.

#### Details

You can request an API key on the Brickset website here: https://brickset.com/tools/webservices/requestkey/

The API key can be passed as function parameter or may be set globally using:

options(brickset\_key = YOUR\_API\_KEY)

#### Author(s)

<jason@bryer.org>

<span id="page-2-0"></span>

#### Description

You can request an API key on the Brickset website here: https://brickset.com/tools/webservices/requestkey/

#### Usage

```
checkKey(key = getOption("brickset_key"))
```
#### Arguments

key the Brickset API key

#### Details

The API key can be passed as function parameter or may be set globally using:

options(brickset\_key = YOUR\_API\_KEY)

Brickset API documentation is available here: https://brickset.com/article/52664/api-version-3-documentation

#### Value

TRUE if the API key is valid.

#### Examples

```
## Not run:
options(brickset_key = 'BRICKSET_KEY',
       brickset_username = 'BRICKSET_UERNAME',
       brickset_password = 'BRICKSET_PASSWORD')
checkKey() # Will return TRUE if the credentials are correct
## End(Not run)
```
checkUserHash *Check the Brickset API key.*

#### Description

You can request an API key on the Brickset website here: https://brickset.com/tools/webservices/requestkey/

#### Usage

```
checkUserHash(key = getOption("brickset_key"), userHash)
```
#### <span id="page-3-0"></span>Arguments

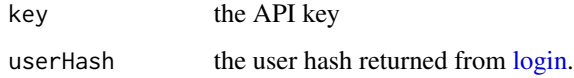

#### Details

Brickset API documentation is available here: https://brickset.com/article/52664/api-version-3-documentation/

#### Value

TRUE if the API key is fine.

download\_reviews *Downloads a pre-built reviews data frame.*

#### Description

This function will return a data frame with all the reviews as of last package build. Since this data frame is larger than what is allowed in CRAN packages, the data files are saved as releases on Github. The [piggyback::pb\\_upload\(\)](#page-0-0) function is used to upload the data frame.

#### Usage

```
download_reviews(dest = tempdir(), ...)
```
#### Arguments

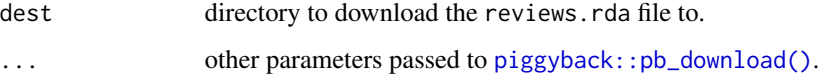

#### Details

To see what versions are available use the piggyback::pb\_list(repo = 'jbryer/brickset') function call. By default the latest version will be returned. For reproducibility you can use the tag parameter to return a specific version of the data frame.

#### Value

a data frame with all the reviews as of the tag date.

<span id="page-4-0"></span>getInstructions *Download list of instructions for given set.*

#### Description

Brickset API documentation is available here: https://brickset.com/article/52664/api-version-3-documentation/

#### Usage

```
getInstructions(setID, setNumber, key = getOption("brickset_key"), ...)
```
#### Arguments

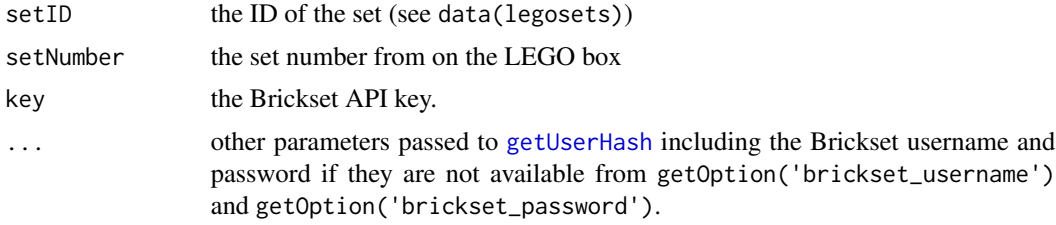

#### Value

a data.frame with the instructions.

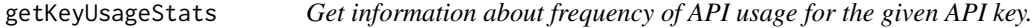

#### Description

Provides information about how frequently the API key has been used.

#### Usage

```
getKeyUsageStats(key = getOption("brickset_key"))
```
#### Arguments

key the API key

#### Value

a data.frame with the number of times the key has been used.

dateStamp The date

count The number of times the key was used for the given date

#### Examples

```
## Not run:
options(brickset_key = 'BRICKSET_KEY',
       brickset_username = 'BRICKSET_UERNAME',
       brickset_password = 'BRICKSET_PASSWORD')
getKeyUsageStats()
## End(Not run)
```
getReviews *Downloads reviews for a LEGO set.*

#### Description

Downloads reviews for a LEGO set.

#### Usage

```
getReviews(setID, key = getOption("brickset_key"), ...)
```
#### Arguments

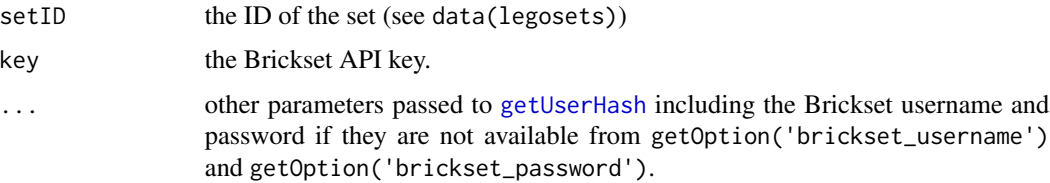

#### Value

a data.frame with the reviews.

author Author of the review

datePosted Date of the review

title Title of the review

review The text of the review

HTML TRUE if the review contains HTML

overall overall rating by the reviewer

parts rating for the parts

buildingExperience rating for the building experience

playability rating for the playability

valueForMoney rating for the value for money

<span id="page-5-0"></span>

#### <span id="page-6-0"></span>getSets 7

#### Examples

```
## Not run:
options(brickset_key = 'BRICKSET_KEY',
       brickset_username = 'BRICKSET_UERNAME',
       brickset_password = 'BRICKSET_PASSWORD')
getReviews('31728') # Will return TRUE if the credentials are correct
## End(Not run)
```
<span id="page-6-1"></span>getSets *Downloads LEGO data from Brickset.*

#### Description

Brickset API documentation is available here: https://brickset.com/article/52664/api-version-3-documentation/

#### Usage

getSets(year, key = getOption("brickset\_key"), ...)

#### Arguments

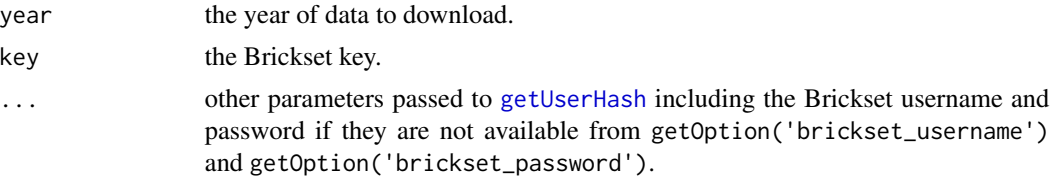

#### Value

a data.frame with all sets from the given year.

setID integer; 19409 unique values number character; 17997 unique values numberVariant integer; 25 unique values name character; 16206 unique values year integer; 54 unique values theme character; 158 unique values themeGroup character; 17 unique values subtheme character; 957 unique values category character; 7 unique values released logical; 2 unique values pieces integer; 1461 unique values minifigs integer; 34 unique values

<span id="page-7-0"></span>8 getSubthemes

bricksetURL character; 19409 unique values rating numeric; 30 unique values reviewCount integer; 63 unique values packagingType character; 19 unique values availability character; 10 unique values agerange\_min integer; 17 unique values thumbnailURL character; 18355 unique values imageURL character; 18355 unique values US\_retailPrice numeric; 154 unique values US\_dateFirstAvailable Date; 979 unique values US\_dateLastAvailable Date; 2197 unique values UK\_retailPrice numeric; 226 unique values UK\_dateFirstAvailable Date; 927 unique values UK\_dateLastAvailable Date; 2068 unique values CA retailPrice numeric; 177 unique values CA\_dateFirstAvailable Date; 745 unique values CA\_dateLastAvailable Date; 1880 unique values DE\_retailPrice numeric; 173 unique values DE\_dateFirstAvailable Date; 514 unique values DE\_dateLastAvailable Date; 1252 unique values height numeric; 248 unique values width numeric; 290 unique values depth numeric; 282 unique values weight numeric; 1107 unique values

getSubthemes *Returns a table of sub-themes for a given theme with number of sets and years active.*

#### Description

Brickset API documentation is available here: https://brickset.com/article/52664/api-version-3-documentation/

#### Usage

```
getSubthemes(theme, key = getOption("brickset_key"), ...)
```
#### <span id="page-8-0"></span>getThemes 9

#### Arguments

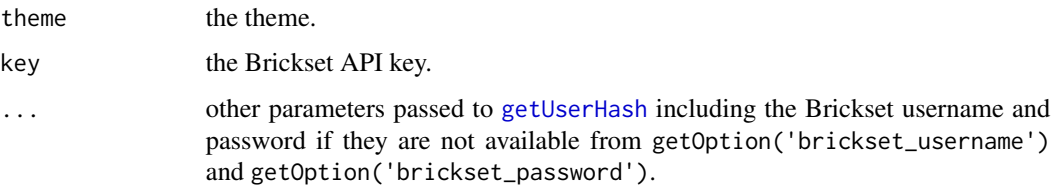

#### Value

a data.frame with the subthemes.

getThemes *Returns a table of themes with number of sets and years active.*

#### Description

Brickset API documentation is available here: https://brickset.com/article/52664/api-version-3-documentation/

#### Usage

```
getThemes(key = getOption("brickset_key"), ...)
```
#### Arguments

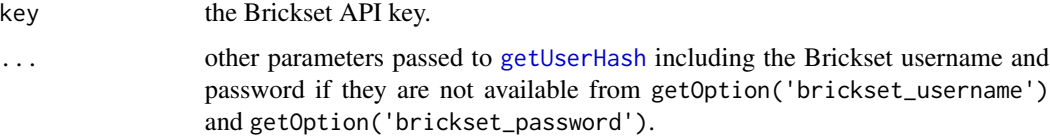

#### Value

a data.frame with the themes.

#### Examples

```
## Not run:
options(brickset_key = 'BRICKSET_KEY',
       brickset_username = 'BRICKSET_UERNAME',
       brickset_password = 'BRICKSET_PASSWORD')
getThemes()
```
## End(Not run)

<span id="page-9-1"></span><span id="page-9-0"></span>

#### Description

Many of the Brickset API calls require a user to login. This function wraps the [login](#page-12-1) function to managing the user hash returned from login across multiple API calls. It will also ensure that the hash is still valid and if it expired a new hash will be requested.

#### Usage

```
getUserHash(
  username = getOption("brickset_username"),
 password = getOption("brickset_password"),
 key = getOption("brickset_key")
)
```
#### Arguments

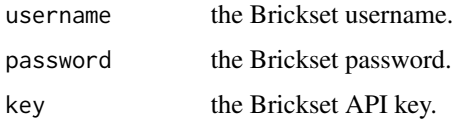

#### Details

Brickset API documentation is available here: https://brickset.com/article/52664/api-version-3-documentation/

#### Value

the user hash for the current API session.

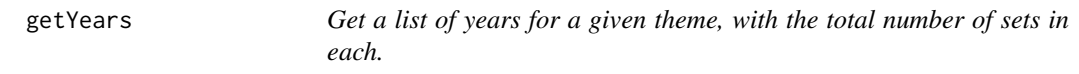

#### Description

Get a list of years for a given theme, with the total number of sets in each.

#### Usage

```
getYears(theme, key = getOption("brickset_key"), ...)
```
#### <span id="page-10-0"></span>legosets and the set of the set of the set of the set of the set of the set of the set of the set of the set of the set of the set of the set of the set of the set of the set of the set of the set of the set of the set of

#### Arguments

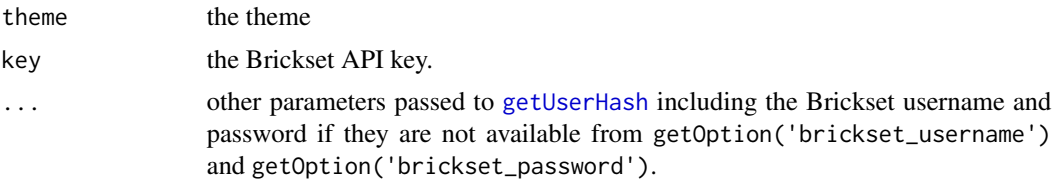

#### Value

a data.frame with the years of a given theme.

theme Name of the theme

year Year

setCount Number of sets released in the given year and theme

#### Examples

```
## Not run:
options(brickset_key = 'BRICKSET_KEY',
       brickset_username = 'BRICKSET_UERNAME',
       brickset_password = 'BRICKSET_PASSWORD')
getYears('Architecture')
```
## End(Not run)

legosets *Lego sets from 1970 through 2022.*

#### Description

This dataset was built using the [getSets](#page-6-1) function. For working with the LEGO sets data frame this pre-built data is preferred as it will minimize the API requests. Note that the only disadvantage is that the rating and reviewCount may be out-of-date and inaccurate. The remaining variables are relatively static.

#### Format

A data.frame.

setID integer; 19409 unique values number character; 17997 unique values numberVariant integer; 25 unique values name character; 16206 unique values year integer; 54 unique values theme character; 158 unique values

12 legosets and the set of the set of the set of the set of the set of the set of the set of the set of the set of the set of the set of the set of the set of the set of the set of the set of the set of the set of the set

themeGroup character; 17 unique values subtheme character; 957 unique values category character; 7 unique values released logical; 2 unique values pieces integer; 1461 unique values minifigs integer; 34 unique values bricksetURL character; 19409 unique values rating numeric; 30 unique values reviewCount integer; 63 unique values packagingType character; 19 unique values availability character; 10 unique values agerange\_min integer; 17 unique values thumbnailURL character; 18355 unique values imageURL character; 18355 unique values US\_retailPrice numeric; 154 unique values US\_dateFirstAvailable Date; 979 unique values US\_dateLastAvailable Date; 2197 unique values UK\_retailPrice numeric; 226 unique values UK\_dateFirstAvailable Date; 927 unique values UK\_dateLastAvailable Date; 2068 unique values CA\_retailPrice numeric; 177 unique values CA\_dateFirstAvailable Date; 745 unique values CA\_dateLastAvailable Date; 1880 unique values DE\_retailPrice numeric; 173 unique values DE\_dateFirstAvailable Date; 514 unique values DE\_dateLastAvailable Date; 1252 unique values height numeric; 248 unique values width numeric; 290 unique values depth numeric; 282 unique values weight numeric; 1107 unique values

#### Source

<https://brickset.com>

<span id="page-12-1"></span><span id="page-12-0"></span>

#### Description

Brickset API documentation is available here: https://brickset.com/article/52664/api-version-3-documentation/

#### Usage

```
login(
 username = getOption("brickset_username"),
 password = getOption("brickset_password"),
 key = getOption("brickset_key")
)
```
#### Arguments

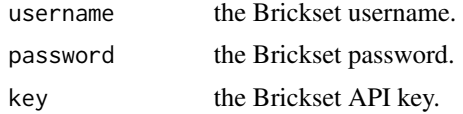

#### Value

the user hash used for other API calls.

# <span id="page-13-0"></span>Index

∗ data brickset, [2](#page-1-0) ∗ lego brickset, [2](#page-1-0) legosets, [11](#page-10-0) brickset, [2](#page-1-0) checkKey, [3](#page-2-0) checkUserHash, [3](#page-2-0) download\_reviews, [4](#page-3-0) getInstructions, [5](#page-4-0) getKeyUsageStats, [5](#page-4-0) getReviews, [6](#page-5-0) getSets, [7,](#page-6-0) *[11](#page-10-0)* getSubthemes, [8](#page-7-0) getThemes, [9](#page-8-0) getUserHash, *[5](#page-4-0)[–7](#page-6-0)*, *[9](#page-8-0)*, [10,](#page-9-0) *[11](#page-10-0)* getYears, [10](#page-9-0) legosets, [11](#page-10-0) login, *[4](#page-3-0)*, *[10](#page-9-0)*, [13](#page-12-0)

piggyback::pb\_download(), *[4](#page-3-0)* piggyback::pb\_upload(), *[4](#page-3-0)*